# **TYPO3.Flow - Feature # 69**

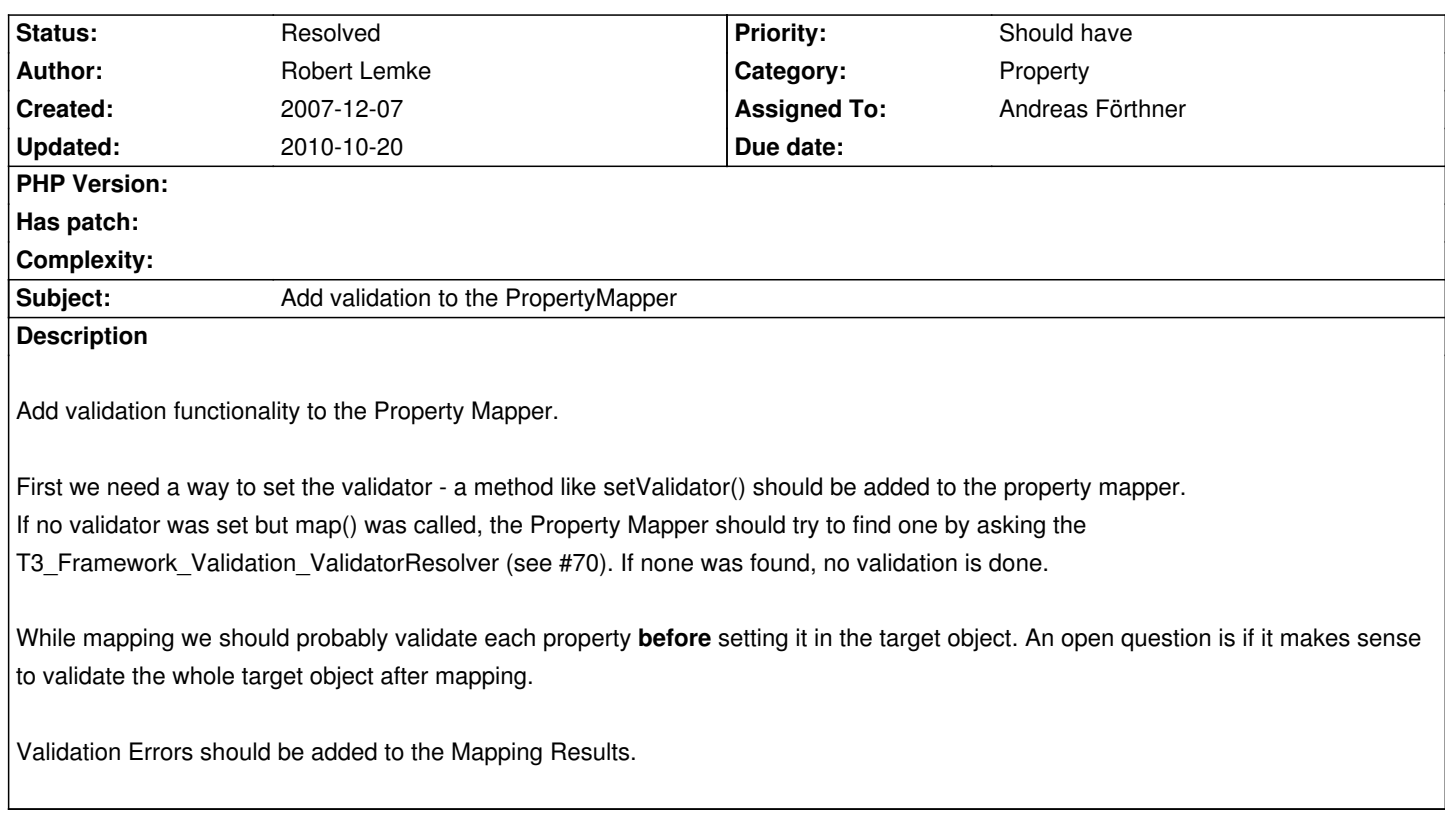

## **Associated revisions**

**Revision 4cfded2e - 2008-05-11 13:00 - Andreas Förthner**

PropertyMapper and Validation is now implemented. This fixes #66, #69 Additionally the Controller Arguments are passed through the validation framework.

### **History**

### **#1 - 2008-01-28 15:58 - Robert Lemke**

*- Target version changed from 1 to 18*

### **#2 - 2008-05-11 13:01 - Andreas Förthner**

- *Status changed from New to Resolved*
- *% Done changed from 0 to 100*

Applied in changeset r837.

## **#3 - 2008-07-01 15:31 - Robert Lemke**

*- Target version deleted (18)*